## **facebook facebook**

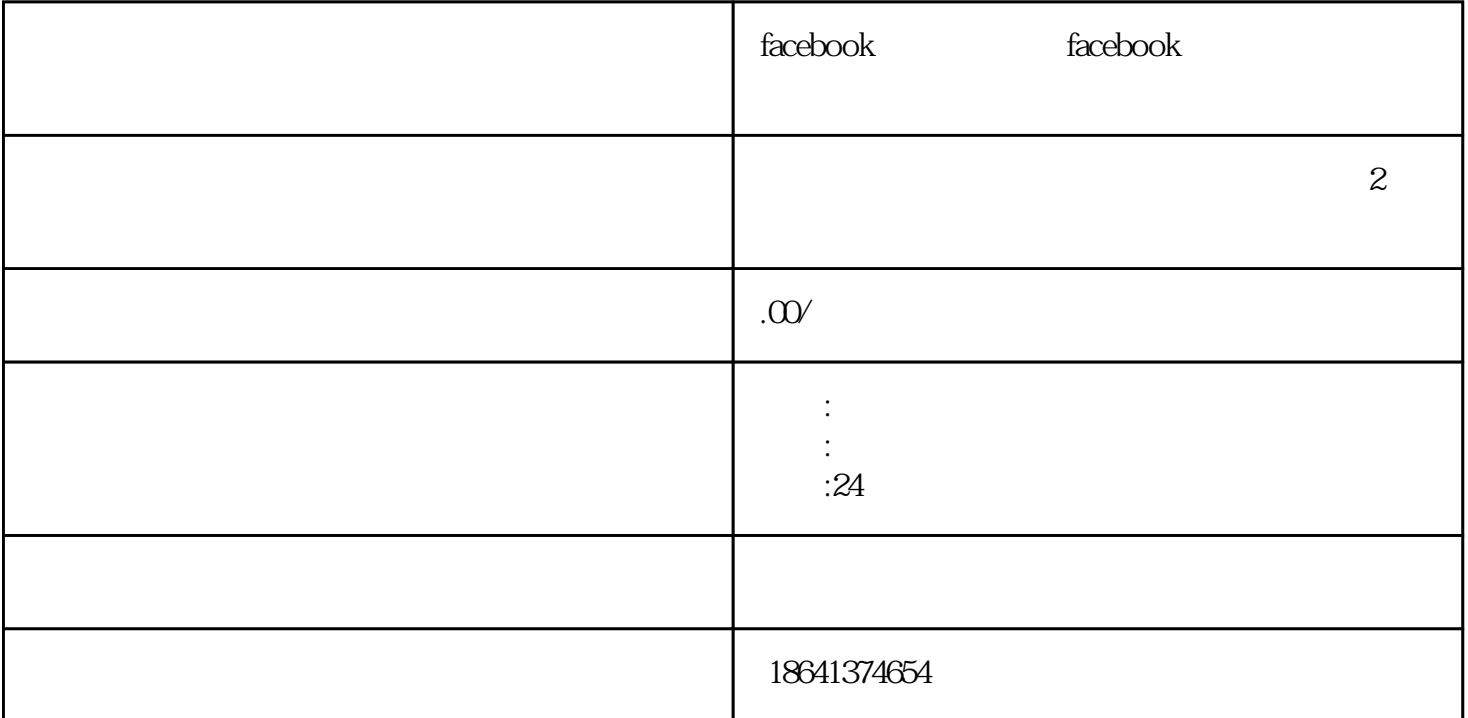

 $Facebook$ excebook website the control of the control of the control of the control of the control of the control of the control of the control of the control of the control of the control of the control of the control of the contr <mark>Facebook</mark> しかしい ありません ありません ありません ありません ありません ありません ありません ありません ありません ありません ありません ありません ありません ありません ありません ありません Facebook 1 facebook  $\emph{Facebook}$  $Fe-$ acebook $\,$ ——"Facebook" "Facebook友情号出售"指的是一种现象,即有人将自己的Facebook账号出售给他人使用。这种行为可  $\mathop{\rm Facebook}$ tracebook to the management of the management of the management of the management of the management of the management of the management of the management of the management of the management of the management of the manage  $Fe$ acebook $\sim$ the Facebook the contract was the contract when the contract was the contract was the contract of the contract of the contract of the contract of the contract of the contract of the contract of the contract of the contrac exebooks are settled to the settlement of the settlement of the settlement of the settlement of the settlement of the settlement of the settlement of the settlement of the settlement of the settlement of the settlement of

 $Facebook$ 

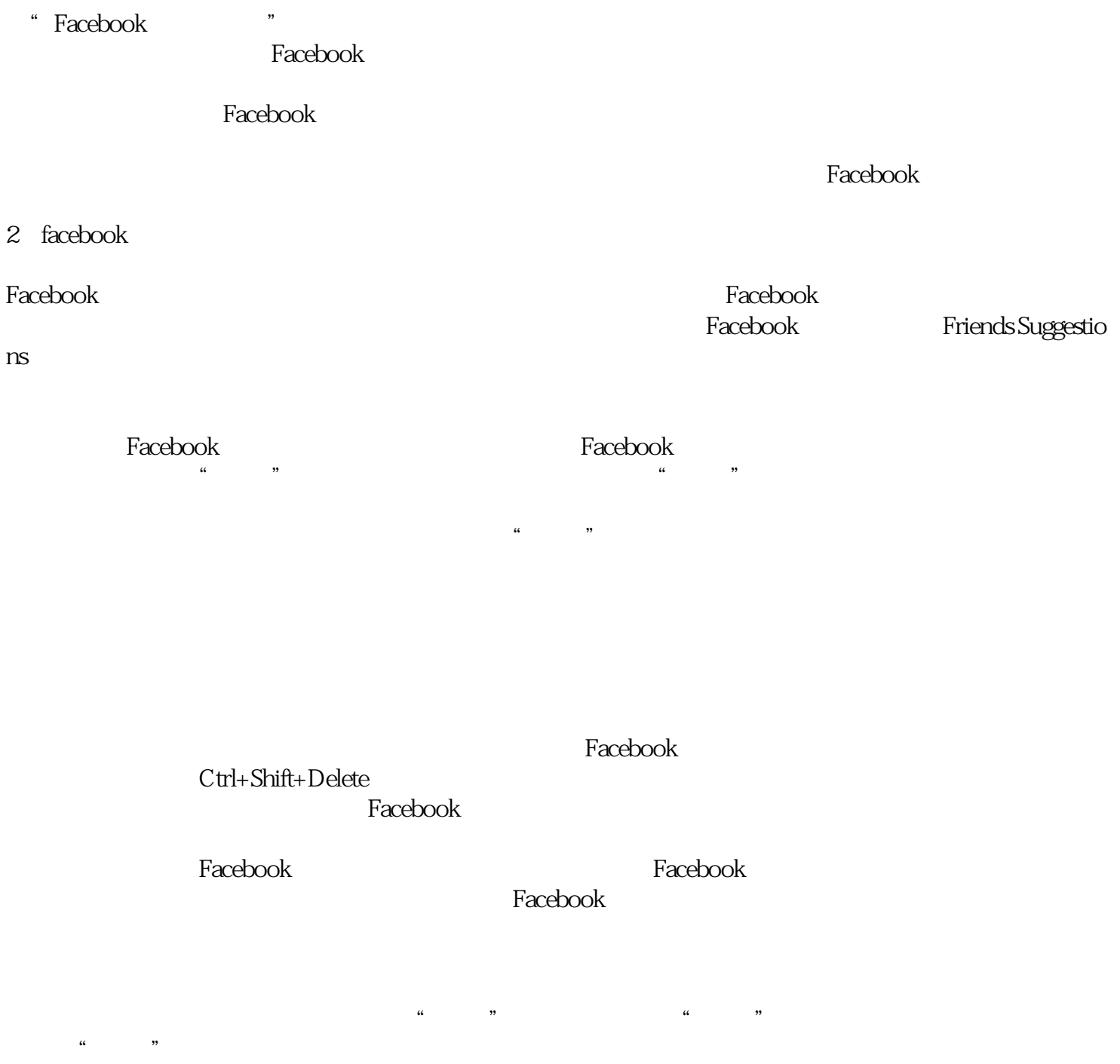

webook and Facebook and Facebook reserved  $\sim$  Facebook  $\mathbb R$ acebook $\mathbb R$ 

Facebook的友缘功能是一个非常有用的功能,可以帮助用户扩大社交圈子。如果不小心注销了这个功能